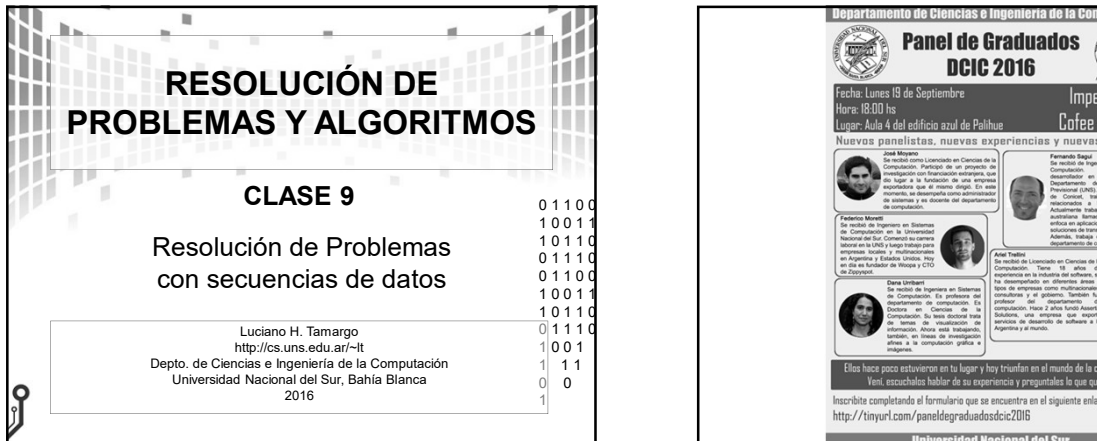

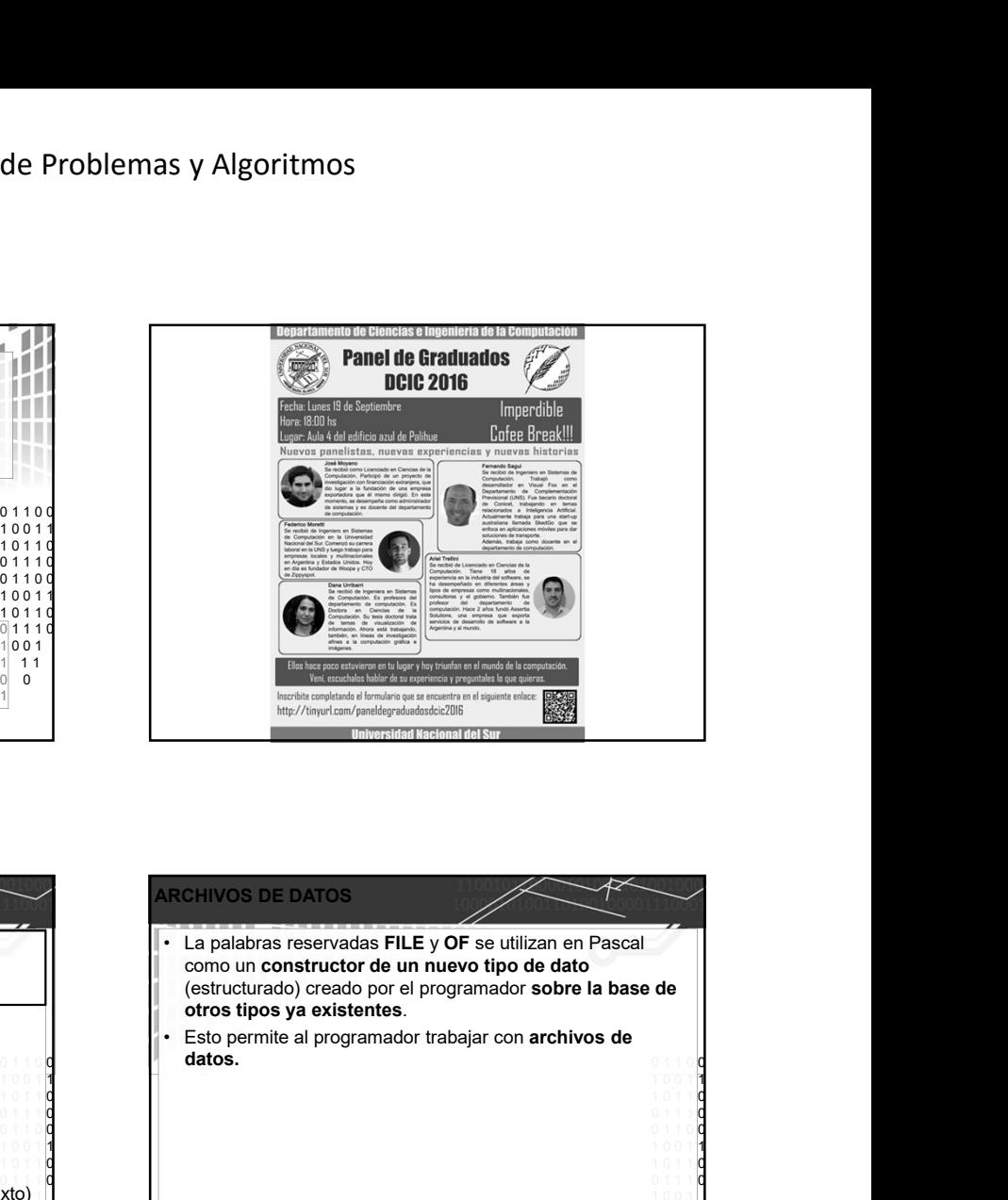

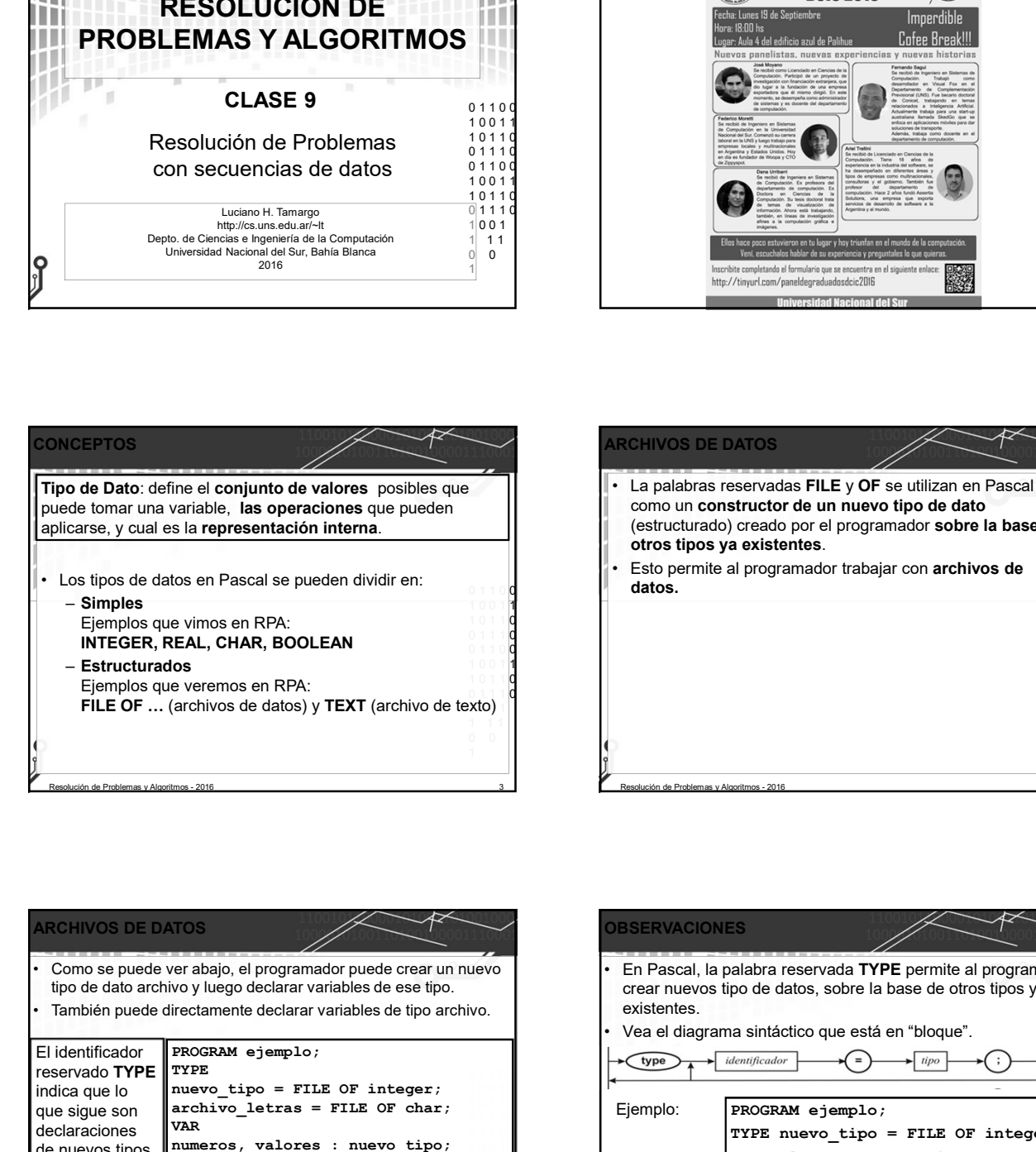

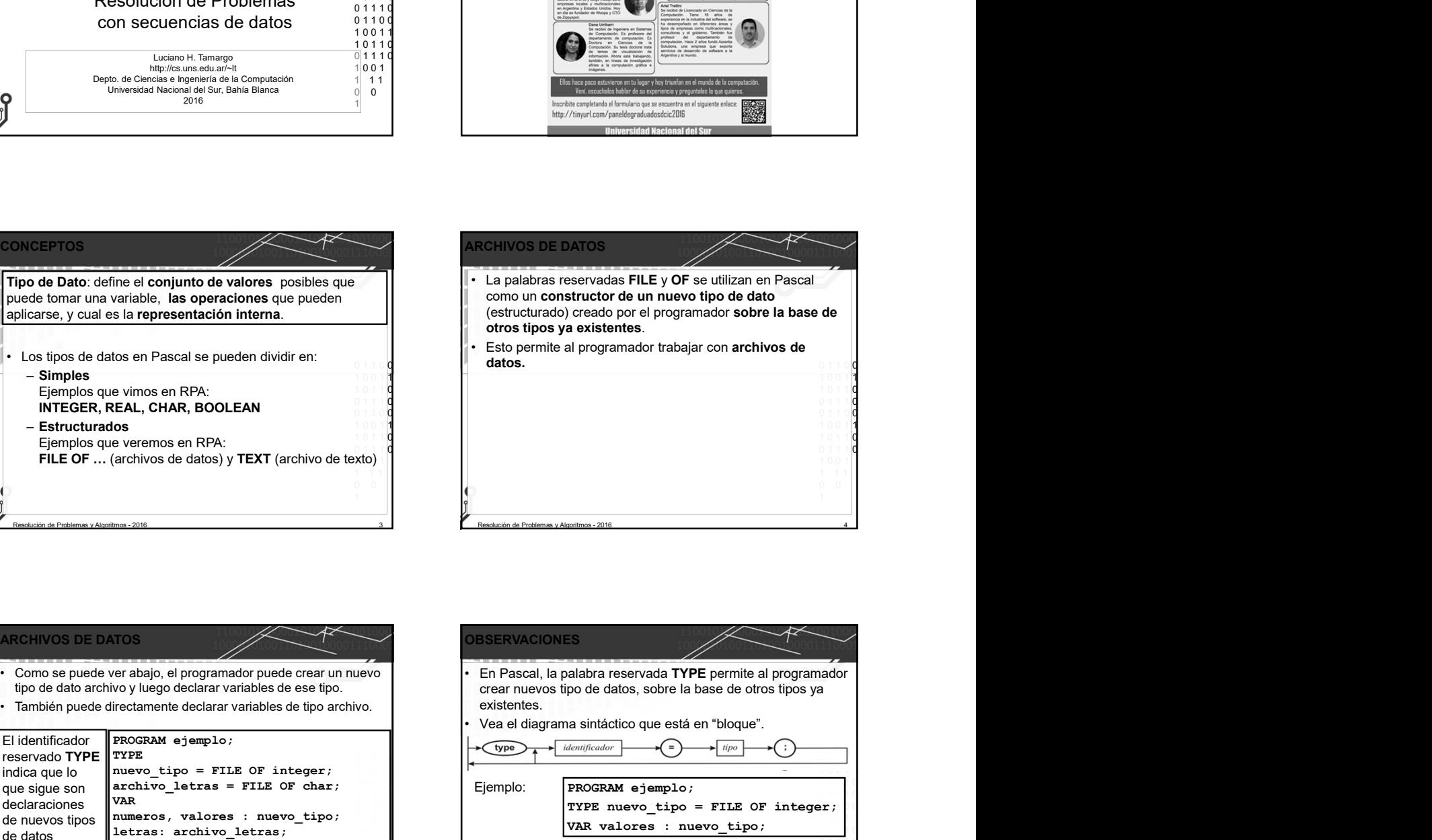

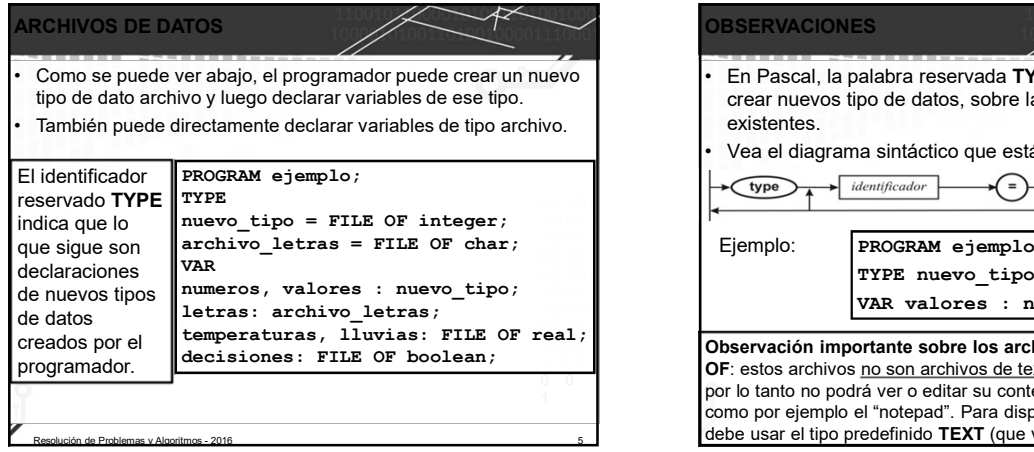

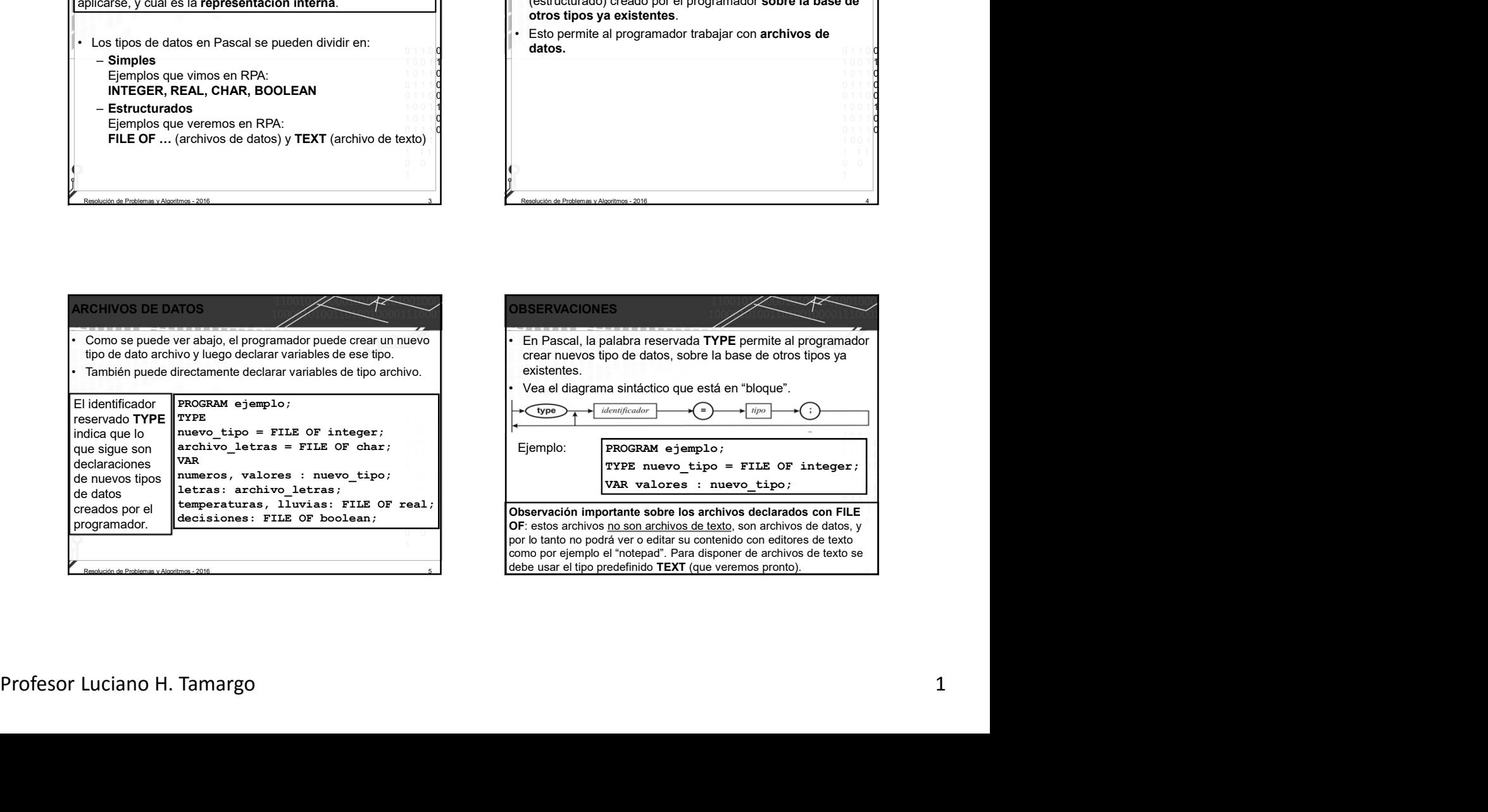

## PRIMITIVAS DE PASCAL PARA

- assign(F,N): vincula F con N (nombre del archivo en SO).
- rewrite(F): crea un archivo nuevo con el nombre N que está vinculado al manejador de archivo F (si ya existe otro archivo con ese nombre N se sobre-escribe y se pierde el **control de la control de la control de la control de l**<br>Vielo archivo). viejo archivo).
- write(F,e): en un archivo F creado con rewrite, escribe el valor de "e" a continuación del último elemento de F.
- close(F): cierra el archivo vinculado al manejador F.
- reset(F): abre un archivo existente de nombre N para leer, y queda preparado para leer el primer elemento.
- read(F,e): lee un elemento del archivo F, copia el valor leído en "e" y queda preparado para leer el siguiente elemento (si  $\frac{9}{1}$  erregiardo existe) o queda en el fin del archivo.
- 

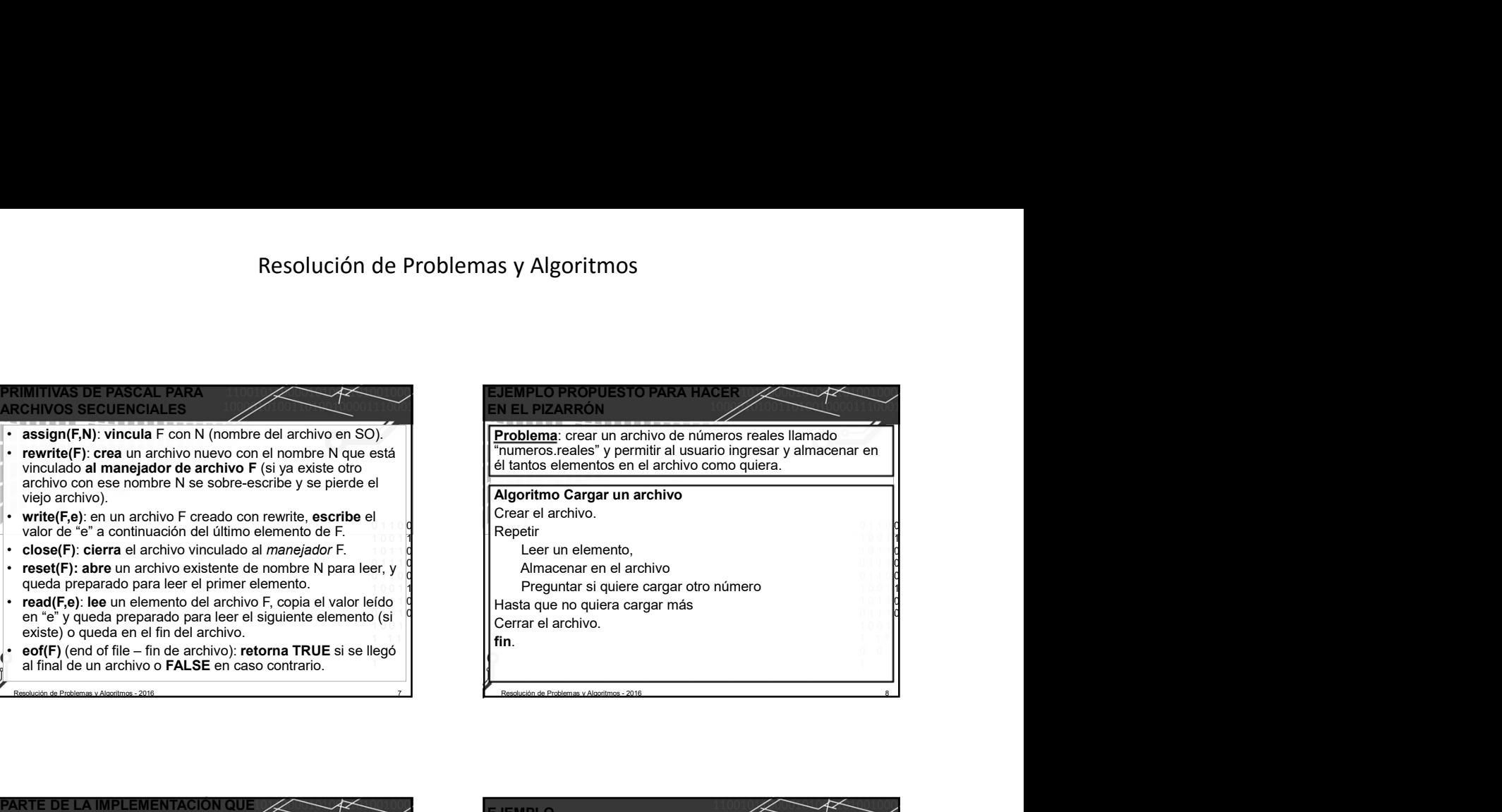

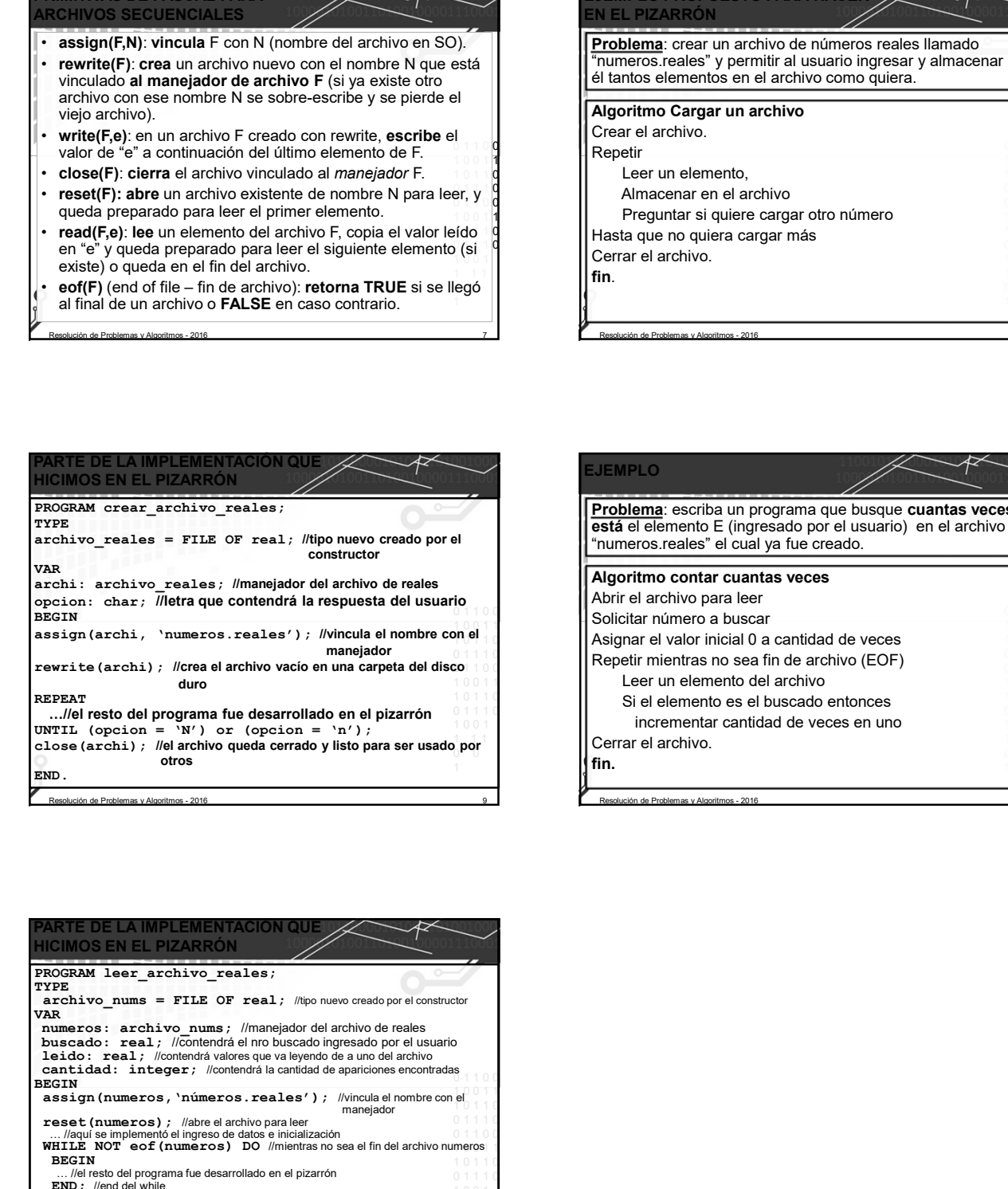

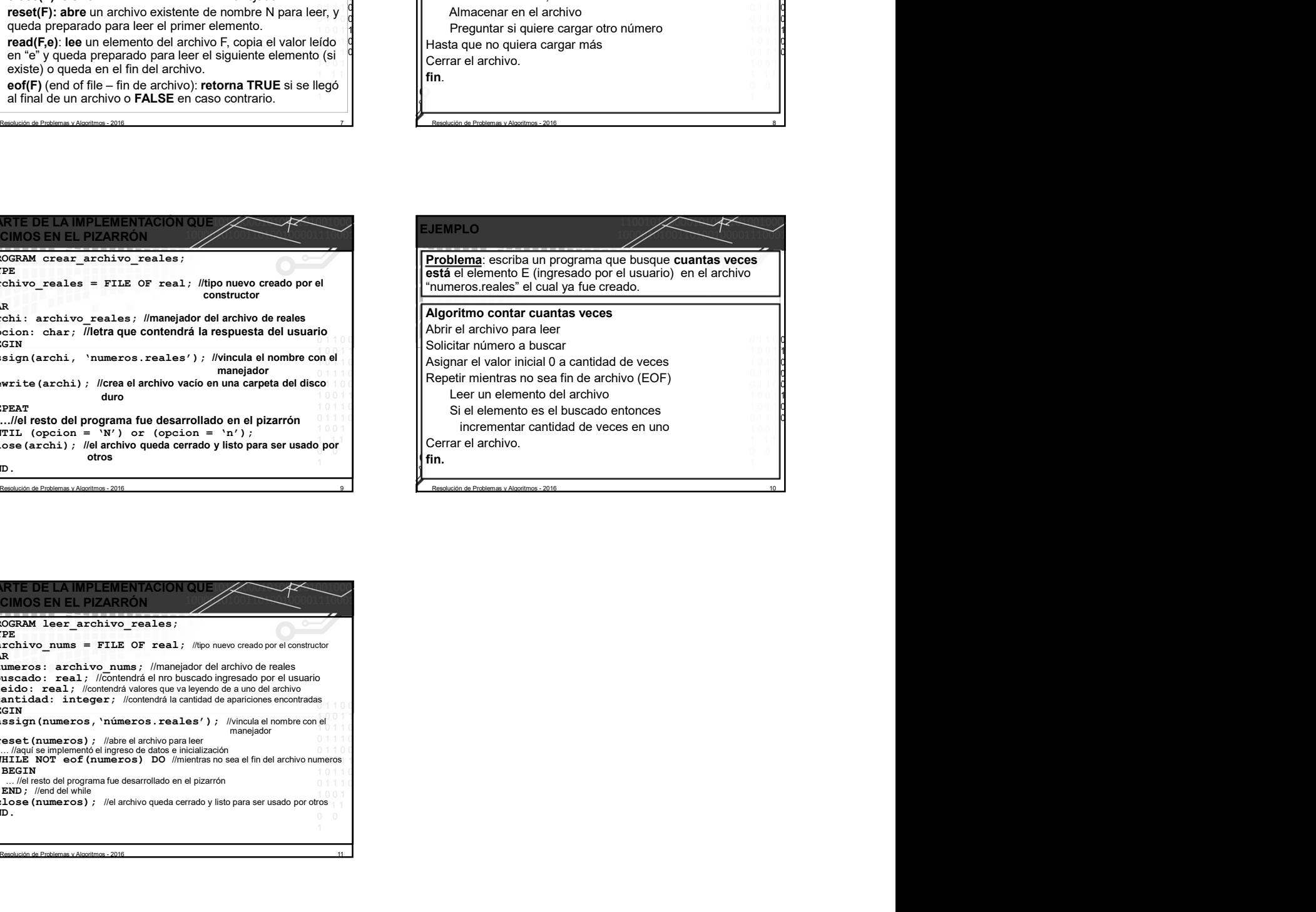

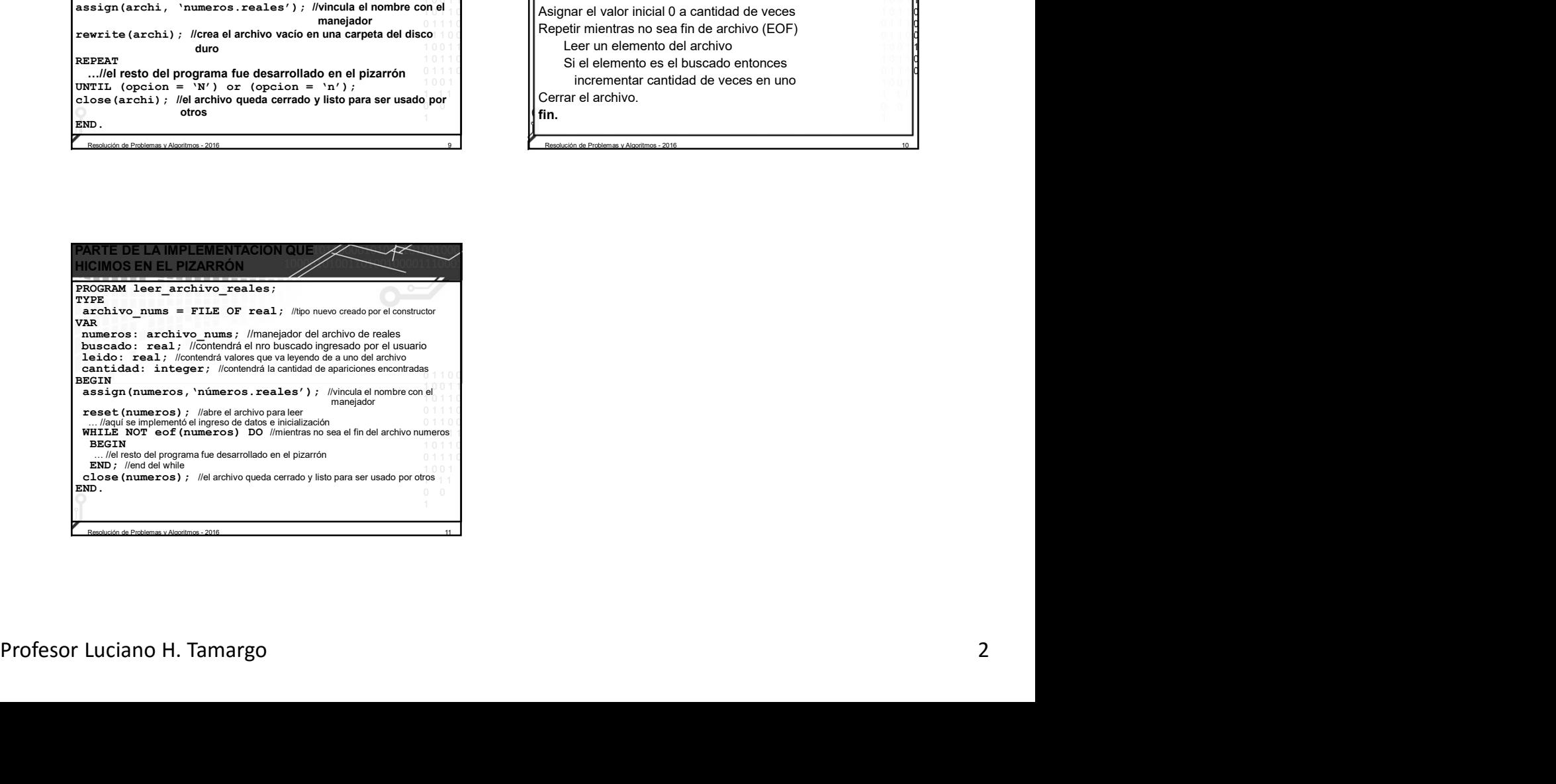